## TEACHERS' RETIREMENT SYSTEM OF THE STATE OF ILLINOIS

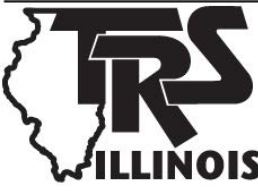

2815 West Washington Street P.O. Box 19253 Springfield, Illinois 62794-9253 (888) 877-0890 employers@trs.illinois.gov http://trs.illinois.gov

# Instructions for Employer Electronic Funds Transfer (EFT)

# **SYSTEM INSTRUCTIONS**

- The system is available to you 24 hours a day, seven days a week, including weekends and holidays.
- To be considered timely, calls must be completed **by 3:30 p.m.** (Central Time) at least one business banking day before the payment due date.
- **You must enter the date you would like your bank account debited.** You may specify a future bank account debit date. This date cannot be a weekend or Federal Reserve Bank holiday and must be at least one business day in the future. For pay period contributions (options 1 and 2), you have up to 30 days in the future to settle. For billed items (options 3 and 4), you may designate up to 40 days in advance.
- You may remit multiple pay periods or multiple contribution types in the same phone call.

## *Please have the following information ready before calling.*

- For **ALL** remittances:
	- o 7-digit employer ID number
	- o PIN code
	- o Amount(s), as dollars and cents
	- o Bank account debit date (6-digit MMDDYY)
- **AND** for pay period contributions you will **also** need:
	- o Employer Pay Period Schedule Report
	- o Fiscal year (4-digit CCYY)
	- o Pay period (values 01-60, inclusive)
- **OR** for billed items you will **also** need:
	- o Bill invoice number and bill section number

#### **Call toll-free: (800) 230-1107**

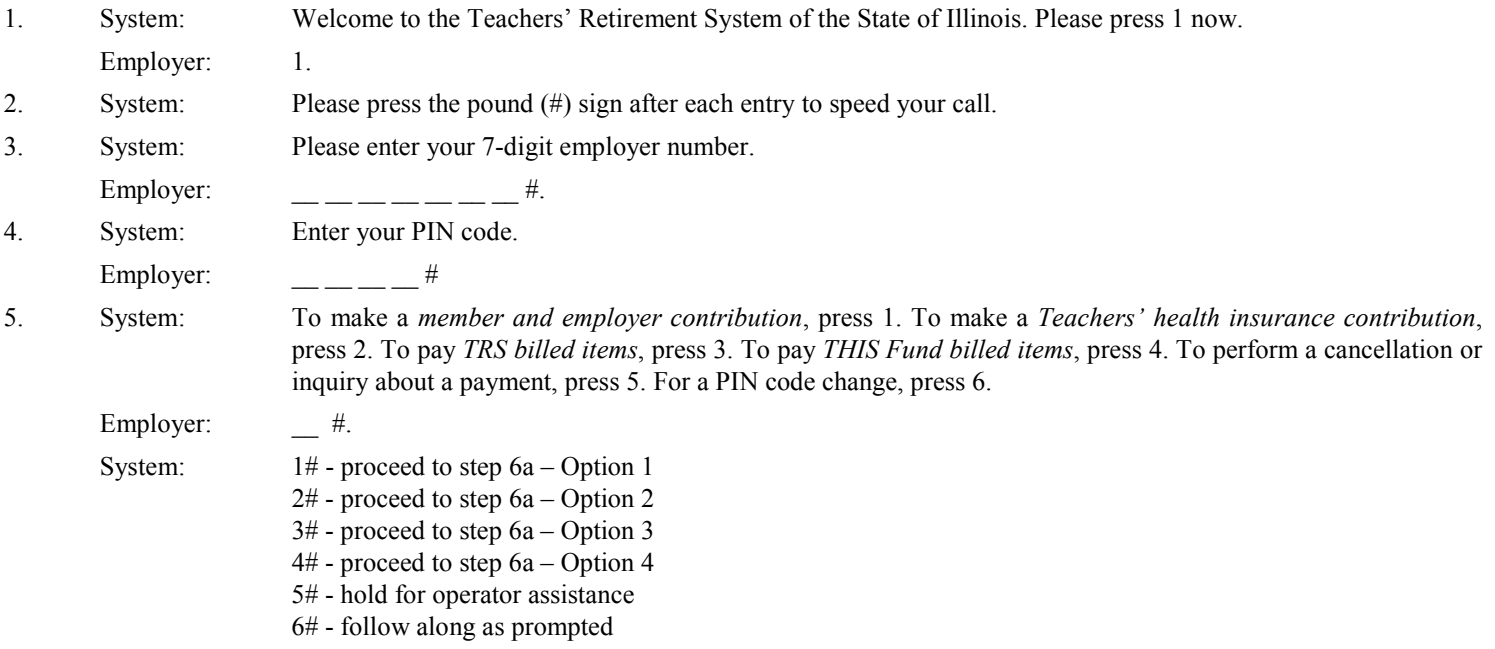

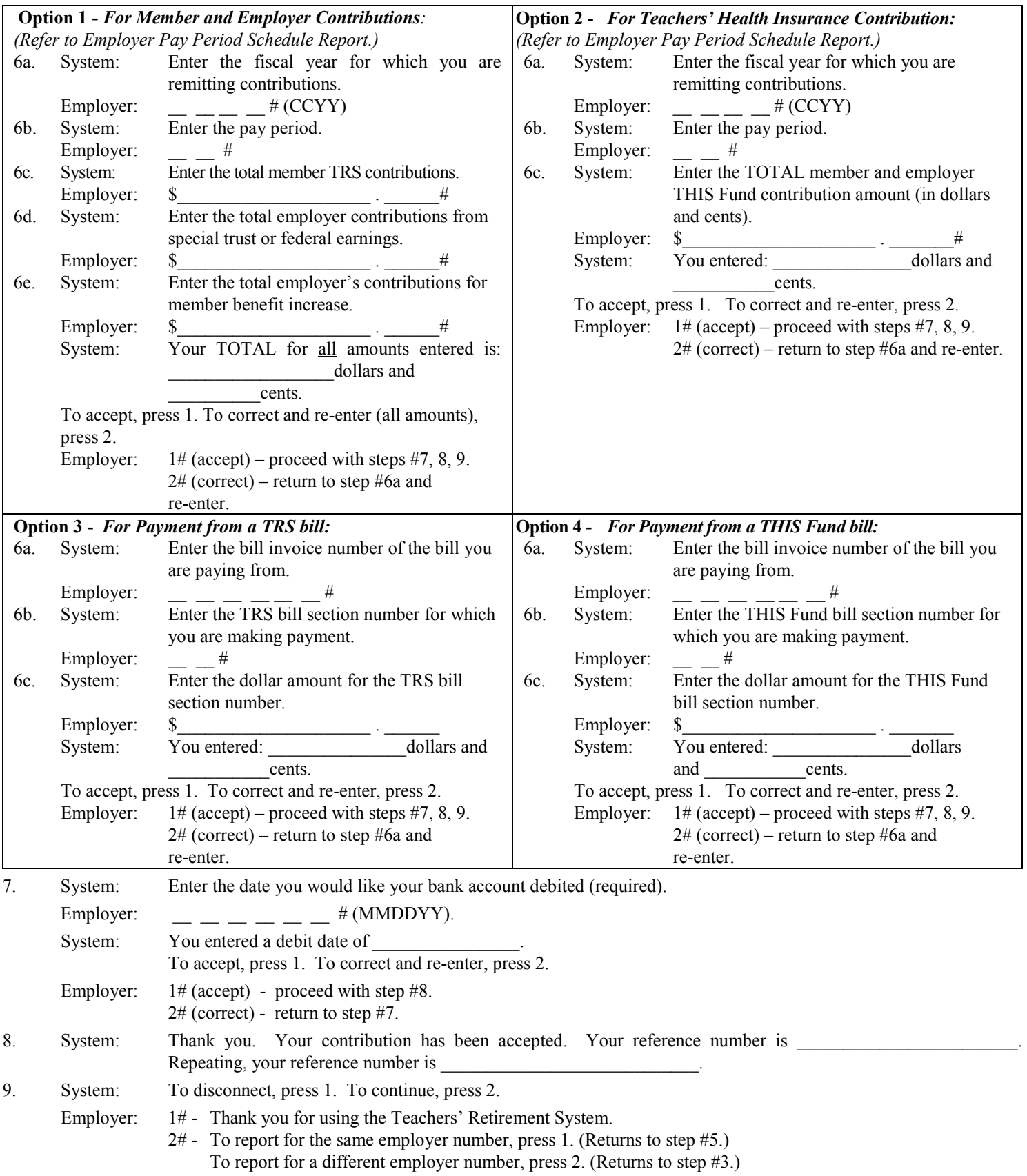